## pp-9. Python のモジュール, パッ ケージ

#### (Python の基本)

URL: <https://www.kkaneko.jp/pro/colab/index.html>

金子邦彦

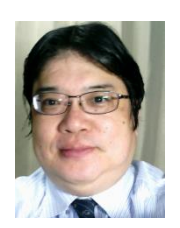

1

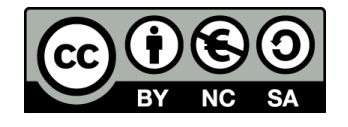

モジュールとは

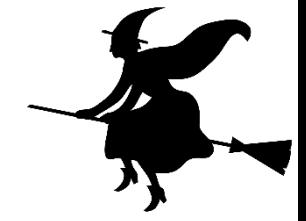

### • モジュールとは、他の Python プログラムイン<sup>9ataBase 2</sup>aB. ポートできるように書かれたプログラム

```
def tax(x):
        return x * 1.08;
if \frac{1}{\pi} name \frac{1}{\pi} == "\frac{1}{\pi} main \frac{1}{\pi}":
```

```
プログラムは
hoge.py のような
ファイル名で保存
```
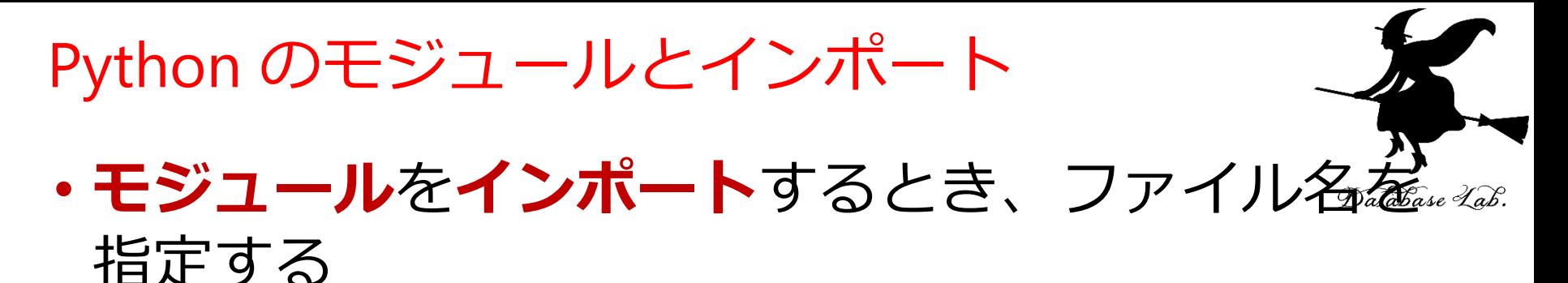

ファイル名:hoge.py のとき インポートするコマンド:「import hoge」

import hoge **別のプログラム**.  $print($  hoge.tax $(10)$ )

モジュール名 hoge (ファイル名 hoge.py )をインポートせよ。 そして、hoge モジュール内の tax を実行せよ

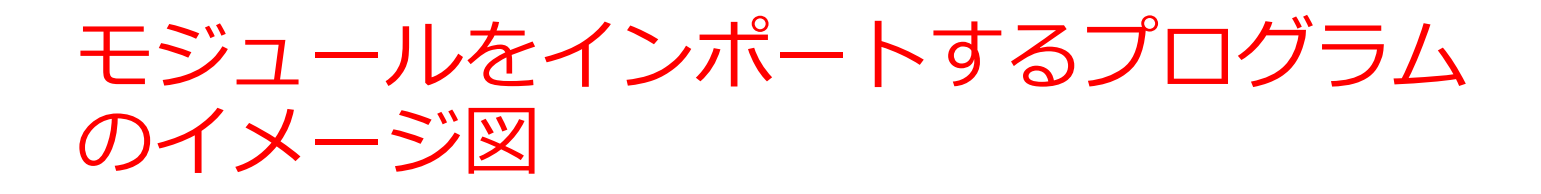

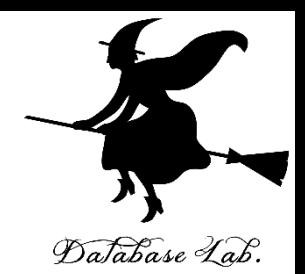

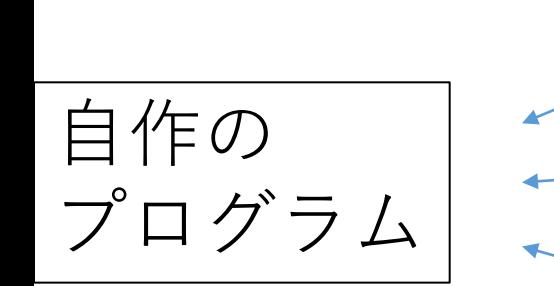

$$
\begin{array}{c}\n\begin{array}{c}\n\sqrt{1+\mu} \\
\hline\n\end{array}\n\end{array}\n\qquad\n\begin{array}{c}\n\begin{array}{c}\n\overline{1+\mu} \\
\hline\n\overline{1+\mu} \\
\hline\n\overline{1+\mu} \\
\hline\n\overline{1+\mu} \\
\hline\n\end{array}\n\end{array}
$$

など

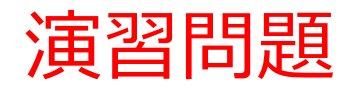

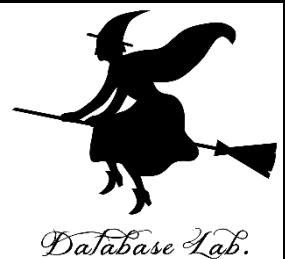

- spyder の ipython コンソールで次を実行しな さい
- 起動は,スタートメニューの Anaconda 3 の下

import **math** print ( **math**.pi ) print( **math**.sqrt(2) )

```
In [7]: import math
In [8]: print( math.pi)
3.141592653589793
In [9]: print( math.sqrt(2))
1.4142135623730951
```
In  $[10]$ :

Python のパッケージとモジュール

・**パッケージ**は**モジュール**の集まり

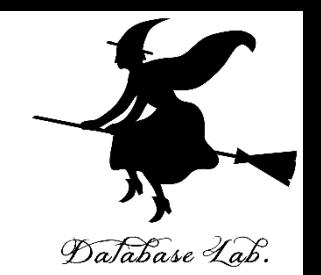

### • **モジュール**を、自分のパソコンで使えるようにす る(**インストール**)ときは、**パッケージ**単位でイ ンストールする

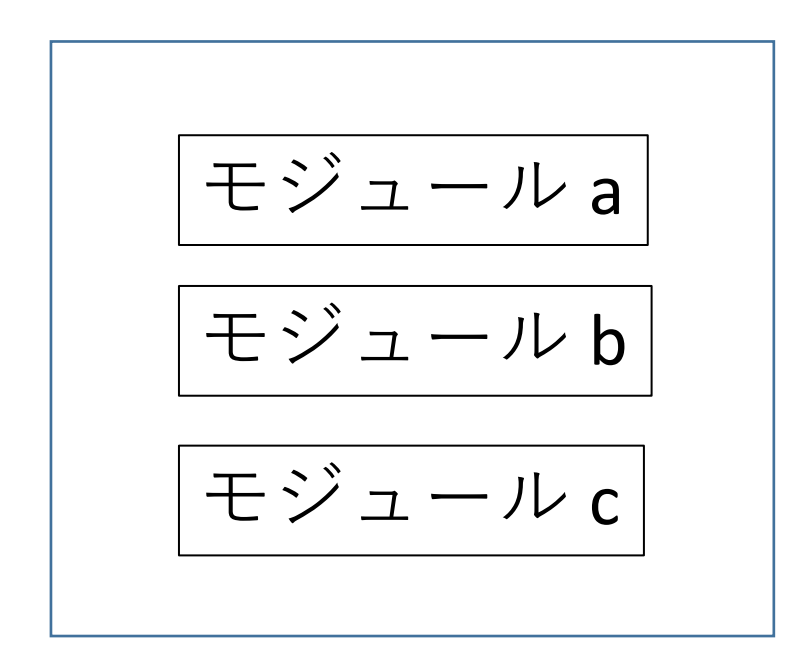

パッケージ x のインストールは conda install x のように

パッケージ x

TensorFlow はパッケージ (モジュールの集まり)

#### **TensorFlow** とは

Database Lab.

7

## データフローグラフによる数値計算の

機能を持ったソフトウエア

ニューラルネットワークを作ることもできる

#### **TensorFlow** のモジュール

https://www.tensorflow.org/api\_docs/python/tf

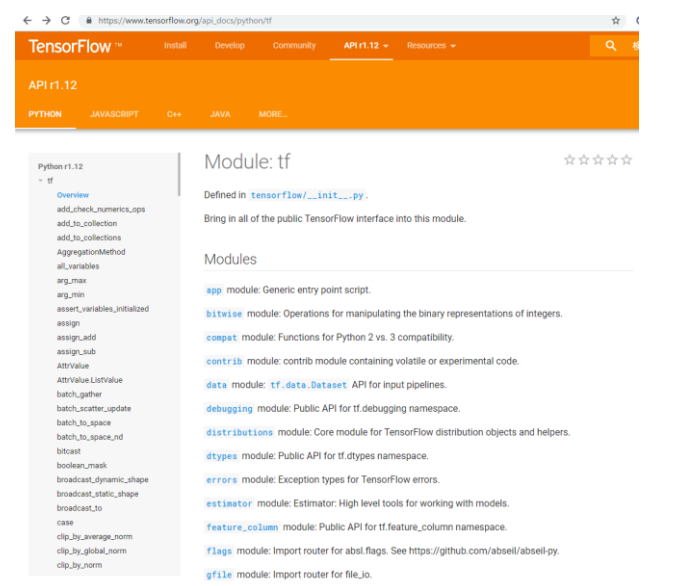

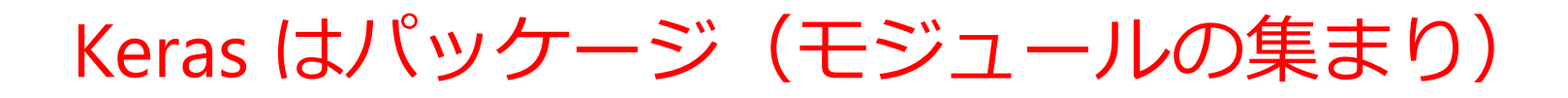

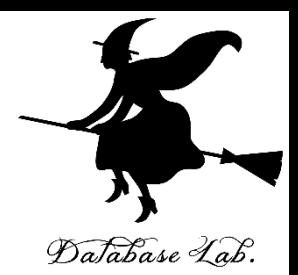

## **Keras** とは: ニューラルネットワークのソフトウエア

#### **Keras** のモジュール:

activations, applications, backend, callbacks, datasets, engine, initializers, layers, legacy, losses, metrics, models, objectives, optimizers, processing, regularizers, utils, wrappers

パッケージのインストール手順例 TensorFlow, Keras, spyder, opencv のインストール (前準備) **Anaconda がインストール済み** Database Lab. Youtube ビデオ「**pp-6. Anaconda を Windows マシンにインストー ル**」 **<https://www.youtube.com/watch?v=AbiErivsIEY>**

#### 1.**インストール済みの conda 形式パッケージの更新、古い conda 形式パッケージファイルの削除**

conda info

conda config --remove channels **conda-forge**

conda upgrade --all

conda clean –-packages

2.**TensorFlow, Keras, spyder, opencv をインストール** conda install -y **tensorflow keras spyder opencv** conda list 9

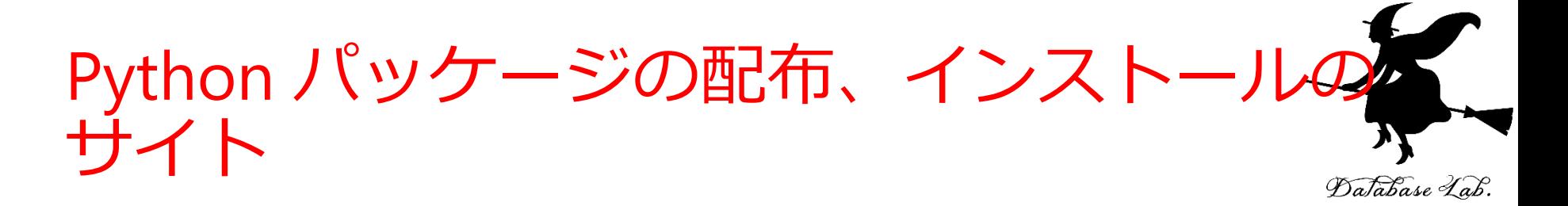

- PyPI (The Python Package Index)
- https://pypi.org/

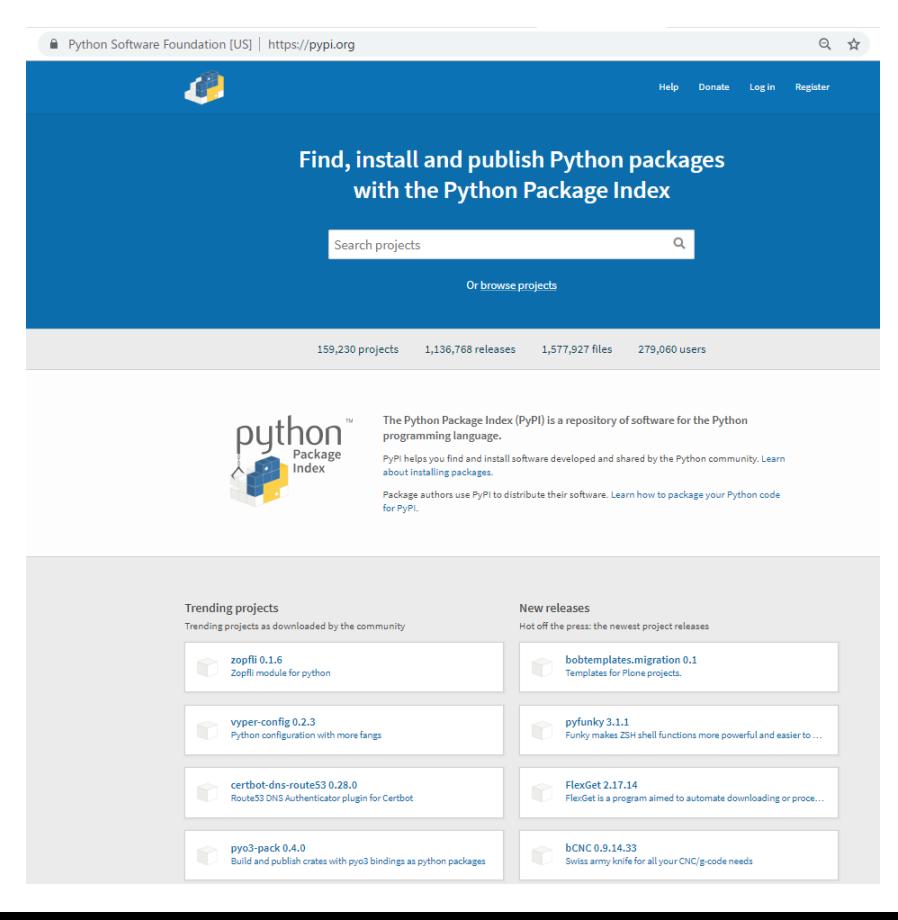

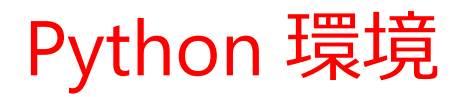

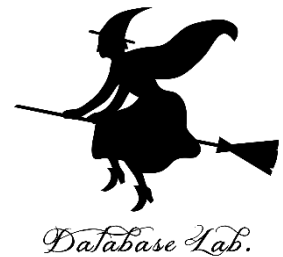

#### ・**Python 環境**は、利用可能な**モジュール**の集 まり

• 「help modles」で表示できる

#### 演習問題

# Database Lab.

## • spyder の ipython コンソールで次を実行し, 利用可能なモジュールの一覧を表示しなさい

#### 起動は,スタートメニューの Anaconda 3 の下

## **help("modules")**

#### In [3]: help("modules")

Please wait a moment while I gather a list of all available modules...

C:\tools\Anaconda3\lib\site-packages\IPython\kernel\\_init\_\_.py:13: ShimWarning: The `IPython.kern ipykernel or jupyter client instead.

"You should import from ipykernel or jupyter\_client instead.", ShimWarning)

WARNING: AstropyDeprecationWarning: astropy.utils.compat.futures is now deprecated - use concurren WARNING: Logging before flag parsing goes to stderr.

W1122 10:59:08.794746 5340 logger.py:200] AstropyDeprecationWarning: astropy.utils.compat.futures C:\tools\Anaconda3\lib\site-packages\odo\backends\pandas.py:102: FutureWarning: pandas.tslib is de You can access NaTType as type(pandas.NaT)

@convert.register((pd.Timestamp, pd.Timedelta), (pd.tslib.NaTType, type(None)))

C:\tools\Anaconda3\lib\site-packages\nltk\twitter\\_init\_.py:20: UserWarning: The twython library be available.

warnings.warn("The twython library has not been installed.

tmp\_owmqez8.c

c1: fatal error C1083: ソース ファイルを開けません。'C:\Users\my\AppData\Local\Temp\tmp owmqez8.c':Permiss C:\tools\Anaconda3\lib\site-packages\skimage\novice\\_init\_.py:103: UserWarning: The 'skimage.nov warnings.warn("The 'skimage.novice' module was deprecated in version 0.14.

C:\tools\Anaconda3\lib\site-packages\skimage\viewer\utils\core.py:10: UserWarning: Recommended mat warn("Recommended matplotlib backend is 'Agg' for full "

C:\tools\Anaconda3\lib\site-packages\sphinx\websupport\\_init\_.py:25: RemovedInSphinx20Warning: s

sphinx.websupport will be removed at Sphinx-2.0. Please use the package instead.

RemovedInSphinx20Warning)

C:\tools\Anaconda3\lib\site-packages\qtawesome\iconic\_font.py:276: UserWarning: You need to have a warnings.warn("You need to have a running "

cffi ext.c

 $\overline{c};\to\infty$ ls\Anaconda3\lib\site-packages\zmq\backend\cffi\\_pycache\_\\_cffi\_ext.c(213): fatal error C1

C:\tools\Anaconda3\lib\pkgutil.py:107: VisibleDeprecationWarning: zmq.eventloop.minitornado is dep Install tornado itself to use zma with the tornado IOLoop.

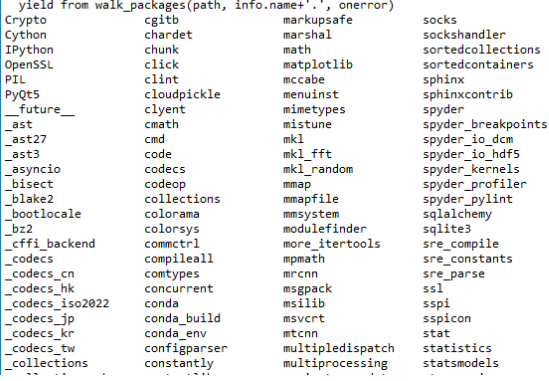

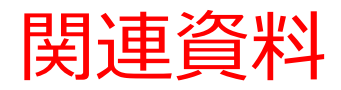

• **Python まとめページ**

<https://www.kkaneko.jp/pro/python/googlecolab.html>

• **Python の基本**

Google Colaboratory, Paiza.IO を使用.

<https://www.kkaneko.jp/cc/colab/index.html>

• **Python 入門(全6回)**

Google Colaboratoryを使用.

<https://www.kkaneko.jp/cc/pf/index.html>

• **Python プログラミング演習(全9回)**

Python Tutor, VisuAlgo を使用

<https://www.kkaneko.jp/cc/po/index.html>

• **さまざまな Windows アプリケーションのインストールと設定**

<https://www.kkaneko.jp/cc/tools/index.html>

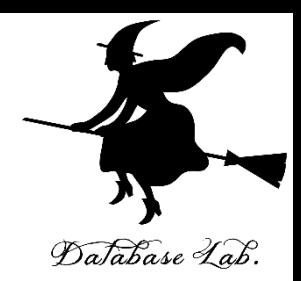